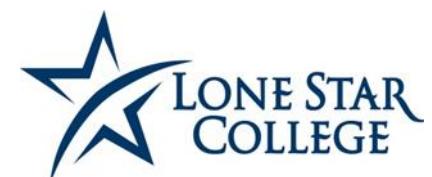

## **TSI ASSESSMENT/ACCUPLACER REMOTE TESTING REQUEST**

#### **Student Instructions**

#### **Prior to Testing:**

- 1. Apply for Admissions a[t http://lonestar.edu/apply.](http://lonestar.edu/apply)
- 2. Log in to My Lone Star [http://my.lonestar.edu](http://my.lonestar.edu/) with your Username and Password to complete the Pre-Assessment Activity (PAA). This must be done **before** the remote test is set up for your Proctor.
- 3. Contact an advisor to find out which test sections are required. Visi[t http://www.lonestar.edu/advising.htm](http://www.lonestar.edu/advising.htm) for advising contact information.
- 4. Select the type of Proctor you will be using on page 2. If using a face-to-face Proctor at another institution, ask your Proctor/Test Administrator to fill out page 2 in its entirety.
- 5. Submit completed Remote Testing Request form (both pages!) to the Lone Star College Testing Center that you are affiliated with (see contact info below). If you are a fully online student, you can select any campus.
- 6. Pay for the exam online or through My Lonestar following the instructions sent to you by the Lone Star College Testing Center staff (this will be sent to you via email).
- 7. Make an appointment to test at your Remote Location.

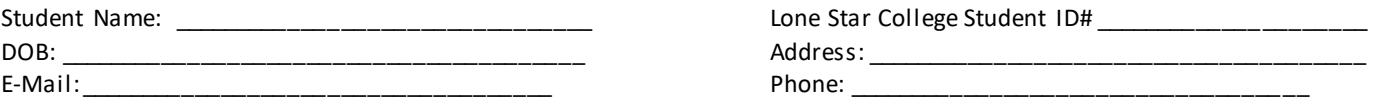

**Students: Please return this form to your home campus:**

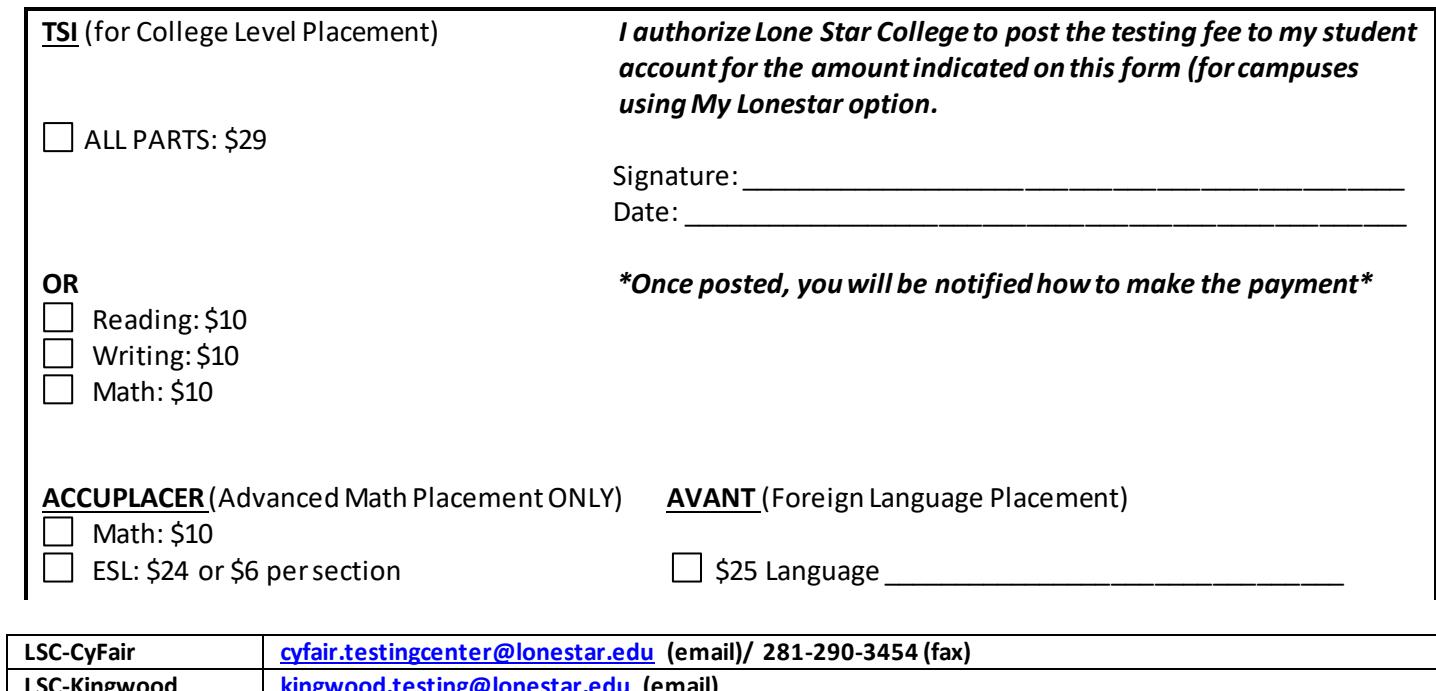

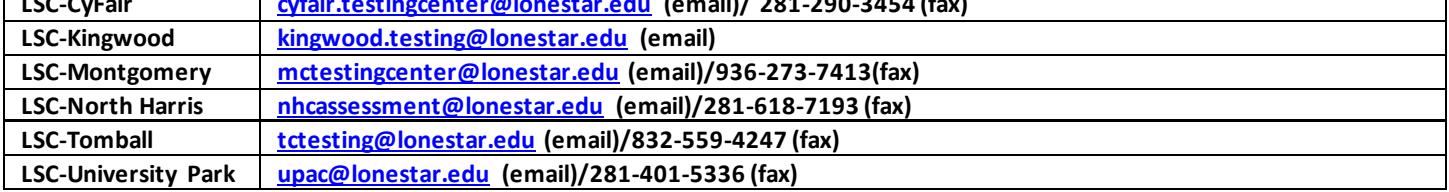

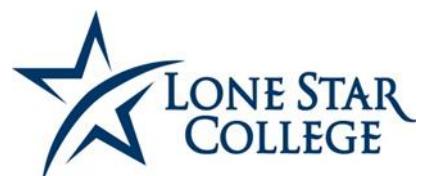

# **TSI ASSESSMENT/ACCUPLACER REMOTE TESTING**

Check here if you are requesting the Virtual Proctor option. **NOTE:** The Virtual Proctor is a third party Proctor that includes a \$25 fee (B-Virtual). This is in addition to the testing fees paid to Lone Star College.

 $\Box$  Check here if you are using a face-to-face Proctor at another institution and ask your Proctor to fill out the information below.

### **Test Administrator Instructions**

Dear Test Administrator:

Thank you so much for agreeing to administer the TSI Assessment for our Lone Star College student. You must meet the following qualifications in order to Proctor this exam.

### **Proctor Agreement/Security Terms**

I agree that I meet the following Proctor Qualifications:

- $\cdot$  I am familiar with accepted practices for administering standardized tests
- $\div$  I have no vested interest in the student's scores
- ❖ I am not related to the student
- $\div$  I am employed by an educational institution

I agree to verify the identification of the student named above by the use of a picture ID issued by a state or federal agenc y. (Driver's license, passport, military ID)

I agree to take all necessary precautions and actions to ensure the security and confidentiality of the TSI/ACCUPLACER test items.

I agree NOT to reproduce or copy, in any fashion, in whole or part, any of the materials of the TSI Assessment/ACCUPLACER exa m. I acknowledge that all said materials are copyrighted, and I agree NOT to share, in any way, such materials with any unauthorized persons.

## **Test Administrator/Proctor: Please complete this section in its entirety. (All sections must be filled in!)**

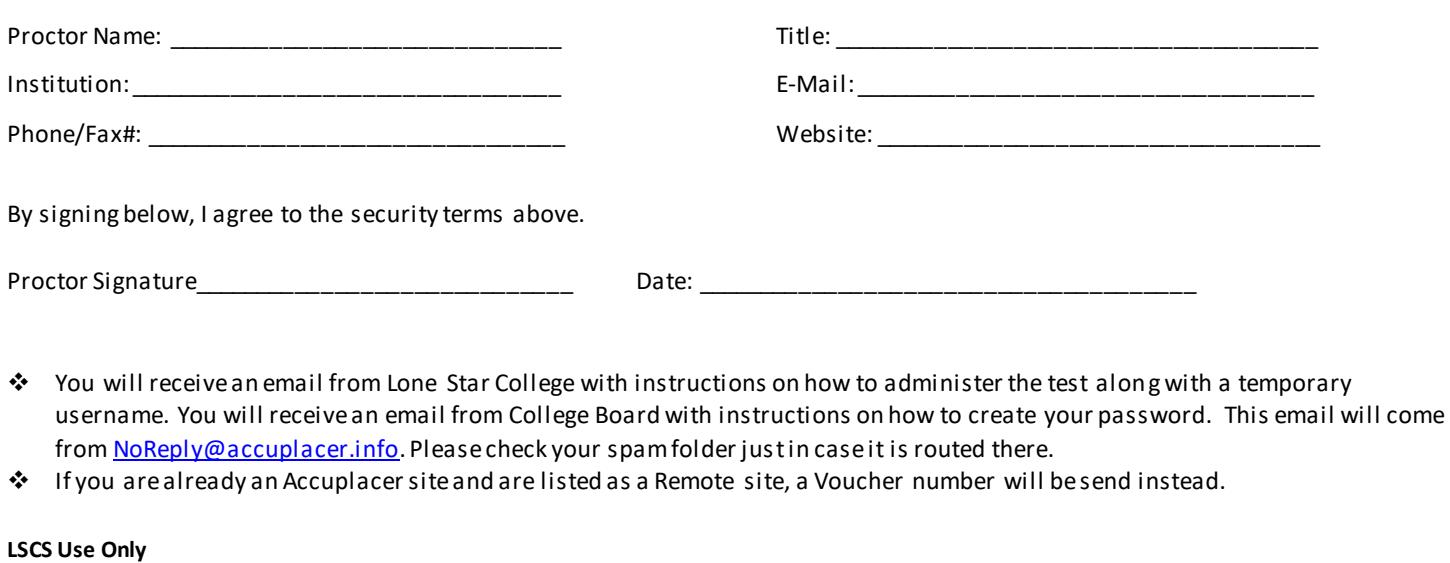

□Fee Posted to Student's Account on \_\_\_\_\_\_  $\Box$  Date payment made  $\_$ 

 $\Box$ PAA Completed on